NetWrix Active Directory Change Reporter

## All Active Directory Changes

Lists all Active Directory changes

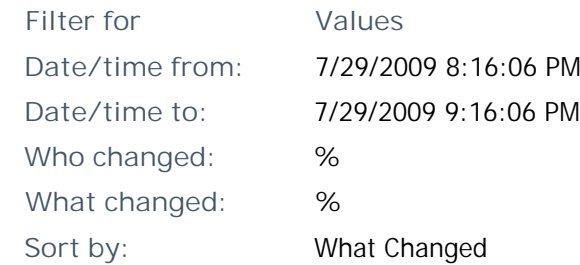

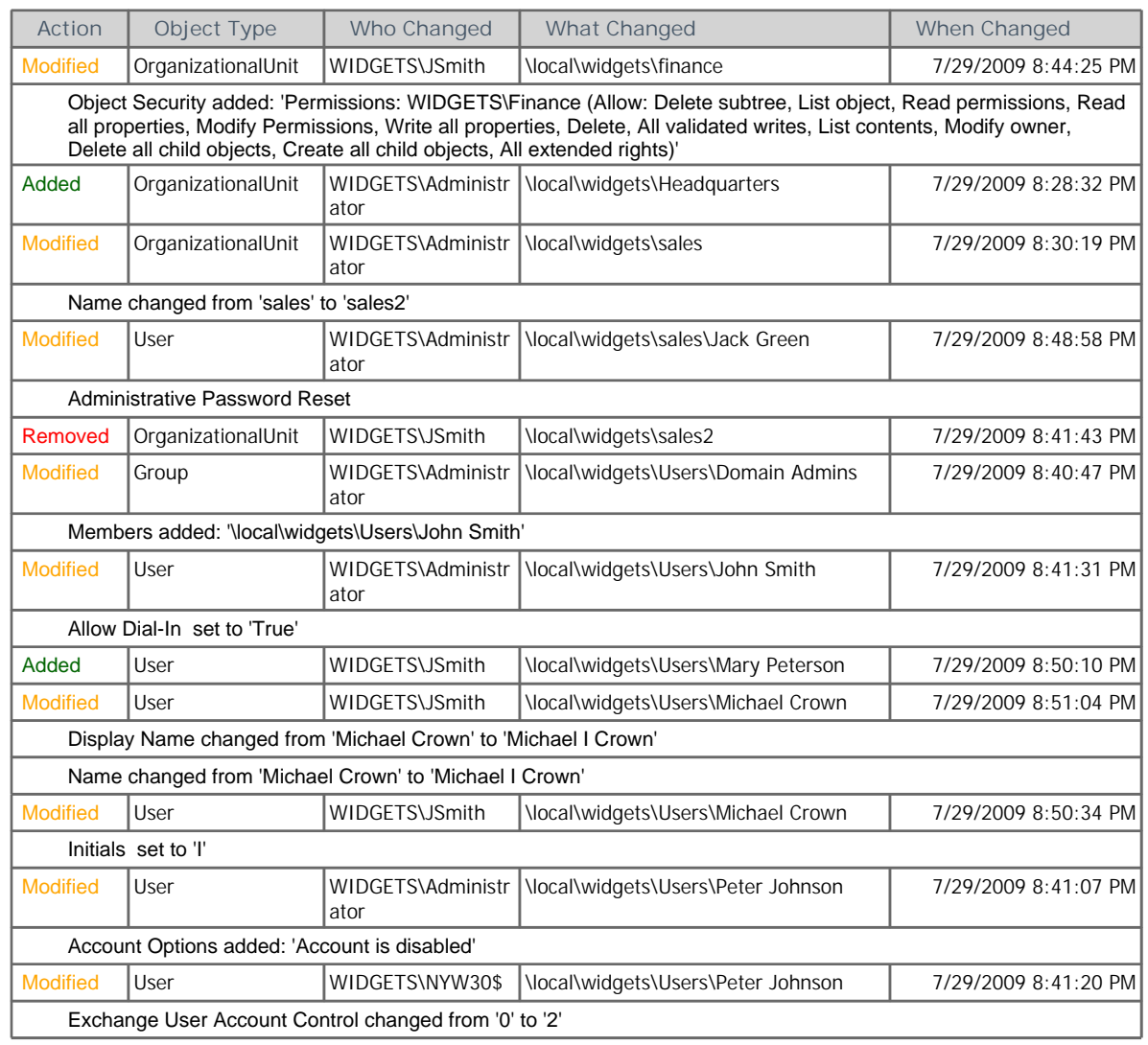

**Date: 7/29/2009 Page 1 of 1 [www.netwrix.com](http://www.netwrix.com/)**